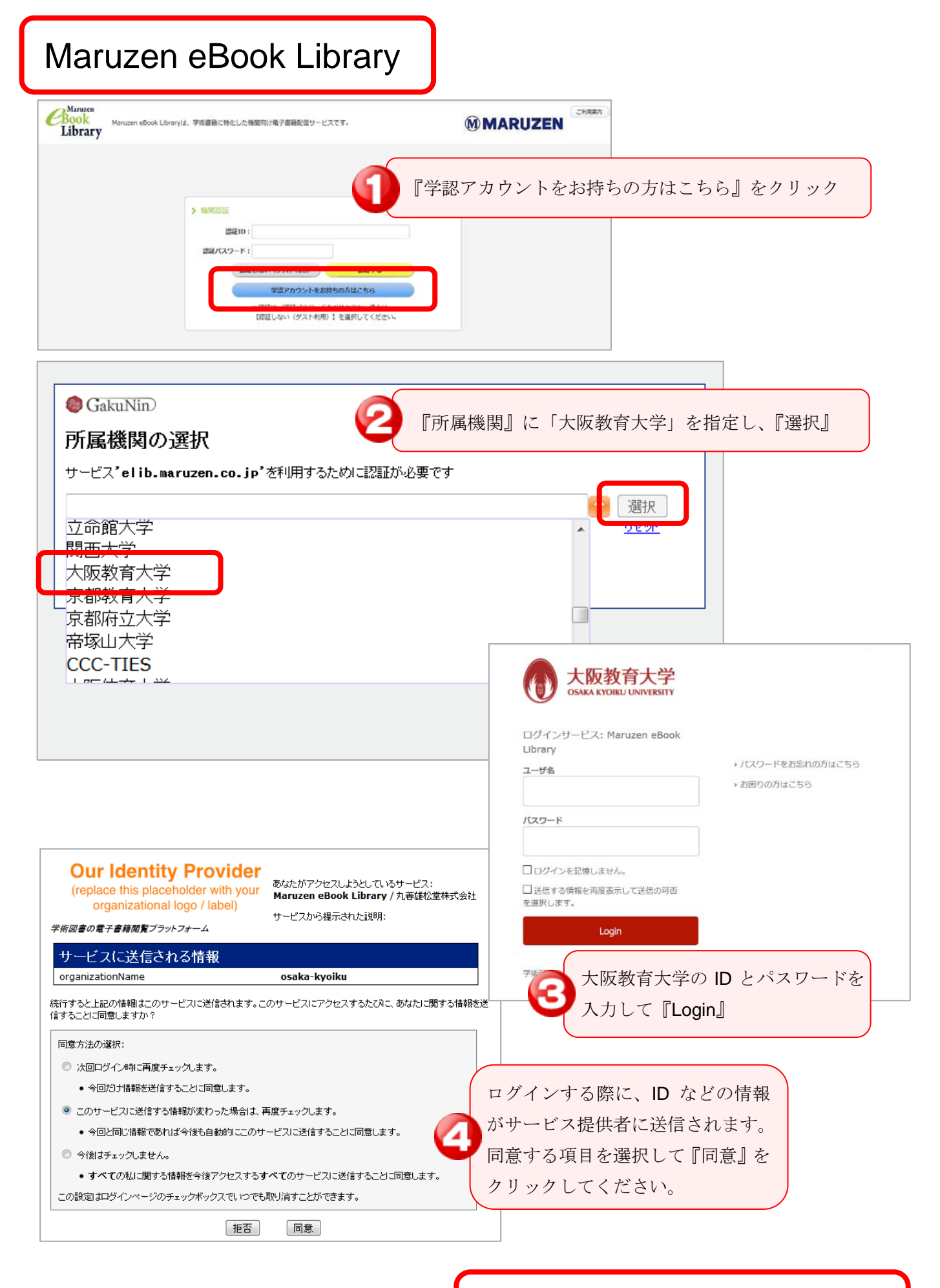

学認の利用を終了する(ログアウトする)場合は、 すべてのブラウザを閉じてください。